## *10.4.2. Volúmenes y cubicaciones*

El segundo conjunto de resultados obtenidos corresponde a los cálculos volumétricos desarrollados para argumentar las consideraciones sobre la mensuración tridimensional del conchero de Torregarcía. Por un lado, y más importante, los cálculos realizados sobre los datos geofísicos, y por otro, los realizados sobre la topografía actual.

Comenzando por el procedimiento mediante el cálculo de secciones a través de los perfiles de georradar, se hicieron las mediciones de la cota a la que se documentaba la base de acumulación de la cubeta cada 1 m, siguiendo el recorrido de los transectos. Comenzando por una medición en el punto de inicio, o punto 0, y así sucesivamente, por lo que hay más mediciones en tanto que mayor recorrido o longitud tiene el proyecto. Para estas mediciones en Z, se ha utilizado la visualización de los datos a partir de la frecuencia de 600 MHz, al haberse desarrollado la prospección en un contexto eficiente para la técnica, por lo que con estos radargramas tenemos datos de una mayor resolución (Tabla 10.2).

A partir de aquí, el procedimiento es sencillo, con esos datos ya podemos calcular las áreas de cada una de nuestras secciones y aplicar la fórmula señalada para cada uno de los perfiles. El resultado ha sido de 12,2 m<sup>3</sup>, 24,8 m<sup>3</sup> y 22,84 m3 , para los proyectos 1, 2 y 3 respectivamente. Una vez cubicado cada perfil, como si tratase de un prismoide, podemos obtener un volumen medio y/o un volumen total de esos tres perfiles, y es posible extrapolar este dato estadístico a la cubicación completa del conchero.

Es decir, conocemos el valor medio de volumen de una determinada superficie del conchero, que además representa su diversidad, y también conocemos la delimitación superficial del conchero o montículo, a través del estudio en campo y del MDT, que hemos establecido en 463,3 m<sup>2</sup>, lo que arroja una estimación volumétrica de unos 678 m<sup>3</sup>.

Por otro lado, hemos estudiado detenidamente la topografía, desde una perspectiva más geomorfológica, para realizar un cálculo similar, pero con otro procedimiento. En primer lugar, hemos realizado perfiles topográficos tomando como línea de sección los transectos de cada proyecto. Esto se ha realizado en Global Mapper con la herramienta Path Profile, con la que se puede analizar la topografía de manera muy interactiva (Fig. 10.8).

El siguiente paso se ha realizado en ArcGIS, y en este caso ha consistido en el cálculo de volumen topográfico del conchero completo. Para ello se ha utilizado la herramienta Polygon Volume, dentro del grupo 3D Analysist. Básicamente la herramienta calcula el volumen de terreno utilizando los límites de un polígono, en este caso la superficie digitalizada del conchero, a partir de los atributos topográficos o de altura de un MDT.

Para ello, es necesario primero convertir el MDT a un modelo TIN (una red de triángulos irregulares) que es el

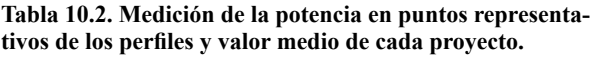

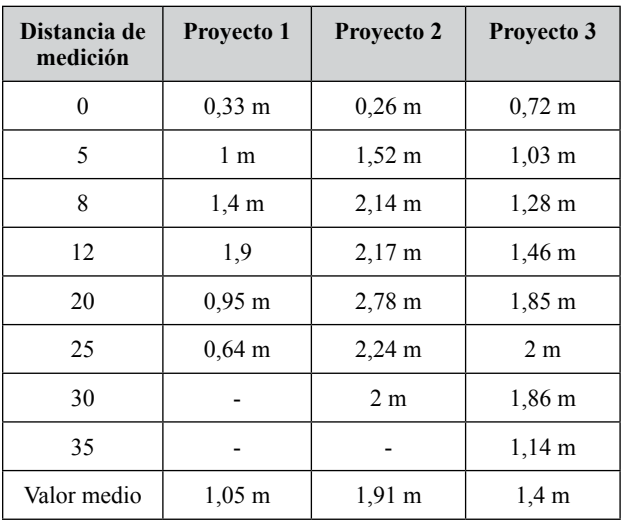

tipo de modelo a partir del cual se tomarán los valores topográficos (mediante la herramienta Raster to TIN). Así obtenemos la capa o superficie de entrada para el cálculo. Le indicamos a partir de qué polígono queremos hacer la cubicación, para establecer los límites y no distorsionar el cálculo, esto es, el polígono digitalizado del conchero. En la tabla de atributos de este polígono se ha añadido un valor de referencia de altitud, a partir del cual queremos que calcule el volumen, en este caso 2,3 m, esto obtenido tras consultas en las zonas menos altas sobre el MDT. Finalmente, la herramienta permite realizar el cálculo por "encima" o por "debajo" de ese valor de referencia, en este caso por encima. El valor obtenido es de unos 630 m<sup>3</sup> como volumen topográfico.

Los valores aportados en ambos procedimientos parecen coherentes al menos desde el punto de vista cuantitativo. Como se pronosticaba, el volumen topográfico es algo menor al calculado a partir de los datos geofísicos, porque responde a datos puramente geomorfológicos, sin embargo, el volumen a partir del cálculo de las secciones en los perfiles geofísicos responde también a elementos antrópicos soterrados.

## **10.5. Conclusiones y nuevas perspectivas**

Una vez desarrollada la metodología y analizados y discutidos los resultados obtenidos, consideramos que se han aportado datos que permiten, si no responder completamente las preguntas planteadas, sí arrojar información de interés histórico para la consecución de esos objetivos, siempre desde la perspectiva de un ensayo metodológico parcial, pero extrapolable.

Se ha propuesto una delimitación superficial del conchero de Torregarcía. El análisis superficial en campo y los productos obtenidos mediante restitución fotogramétrica aérea lo han permitido. La creación de un MDT, que aunque no producto de un vuelo LiDAR, es de alta calidad y resolución gracias a la selección de parámetros de vuelo